# **Jupiter - Zadanie #1847**

# **wyszukiwanie**

2017-10-09 13:20 - Łukasz Waśkiewicz

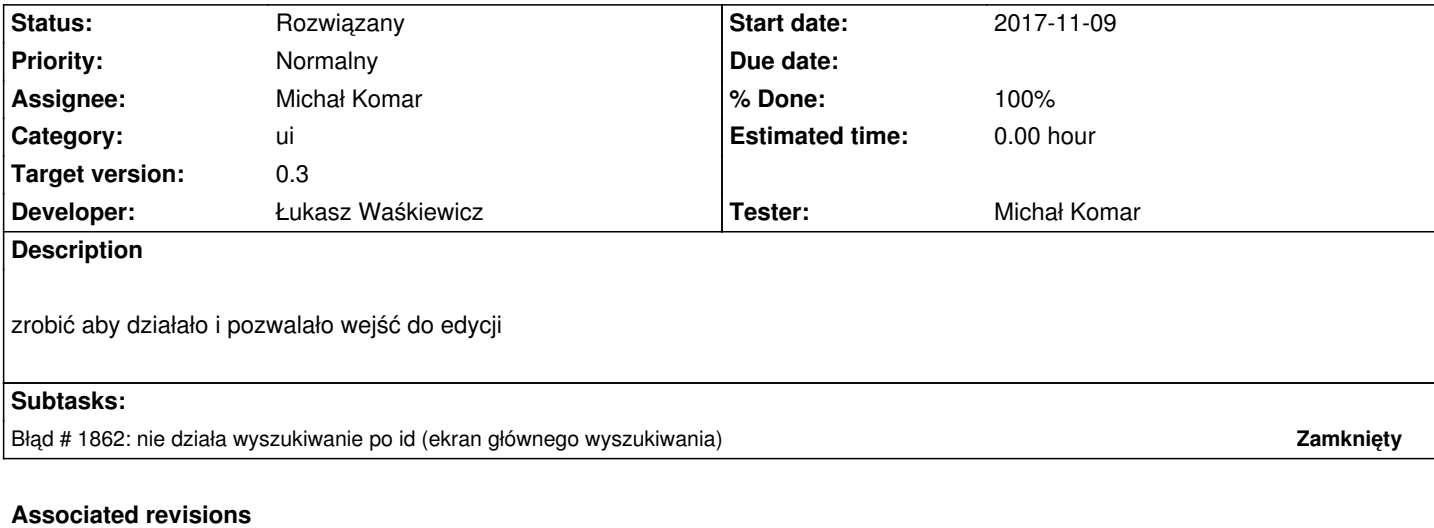

### **Revision f71e6a41 - 2017-10-11 13:02 - Łukasz Waśkiewicz**

refs #1847 wyszukiwanie dokumentów

## **Revision f5e1ab4e - 2017-10-12 12:13 - Łukasz Waśkiewicz**

refs #1847 wybranie domyślnego datasetu, poprawa nazwy metody

### **Revision 71a03dc3 - 2017-10-12 12:13 - Łukasz Waśkiewicz**

refs #1847 poprawa wyszukiwania dla użytkowników z ograniczeniami

#### **Revision 9f41bcd5 - 2017-10-13 08:59 - Łukasz Waśkiewicz**

refs #1847 poprwa konstruktora

#### **Revision 53a3571e - 2017-10-16 12:05 - Łukasz Waśkiewicz**

refs #1847 poprawa ograniczania wyszukiwania w zależności od uprawnień

#### **Revision 130511d3 - 2017-10-18 09:18 - Łukasz Waśkiewicz**

refs #1847 poprawa wyszukiwania dla użytkowników z ograniczeniami

# **History**

# **#1 - 2017-10-11 13:12 - Łukasz Waśkiewicz**

*- Status changed from Nowy to W toku*

*- % Done changed from 0 to 90*

## **#2 - 2017-10-12 12:16 - Łukasz Waśkiewicz**

- *Status changed from W toku to Testowanie*
- *Assignee changed from Łukasz Waśkiewicz to Michał Komar*
- *% Done changed from 90 to 100*

# **#3 - 2017-10-13 11:59 - Michał Komar**

- *Status changed from Testowanie to W toku*
- *Assignee changed from Michał Komar to Łukasz Waśkiewicz*

## **#4 - 2017-10-13 13:44 - Łukasz Waśkiewicz**

musiałem zmienić ograniczanie dostępu na podstawie przypisań dotknęło to miejsc przypisanie czasopism użytkownikom (jak nie było przypisań wyświetlał wszystko z infony) przypisania czasopism wydawcą (jak nie było przypisań wyświetlał wszystko z infony) drzewo wyszukiwanie

# **#5 - 2017-10-16 12:21 - Łukasz Waśkiewicz**

- *Status changed from W toku to Rozwiązany*
- *Assignee changed from Łukasz Waśkiewicz to Michał Komar*